## **Расписание занятий для 8 класса на 29.05.2020**

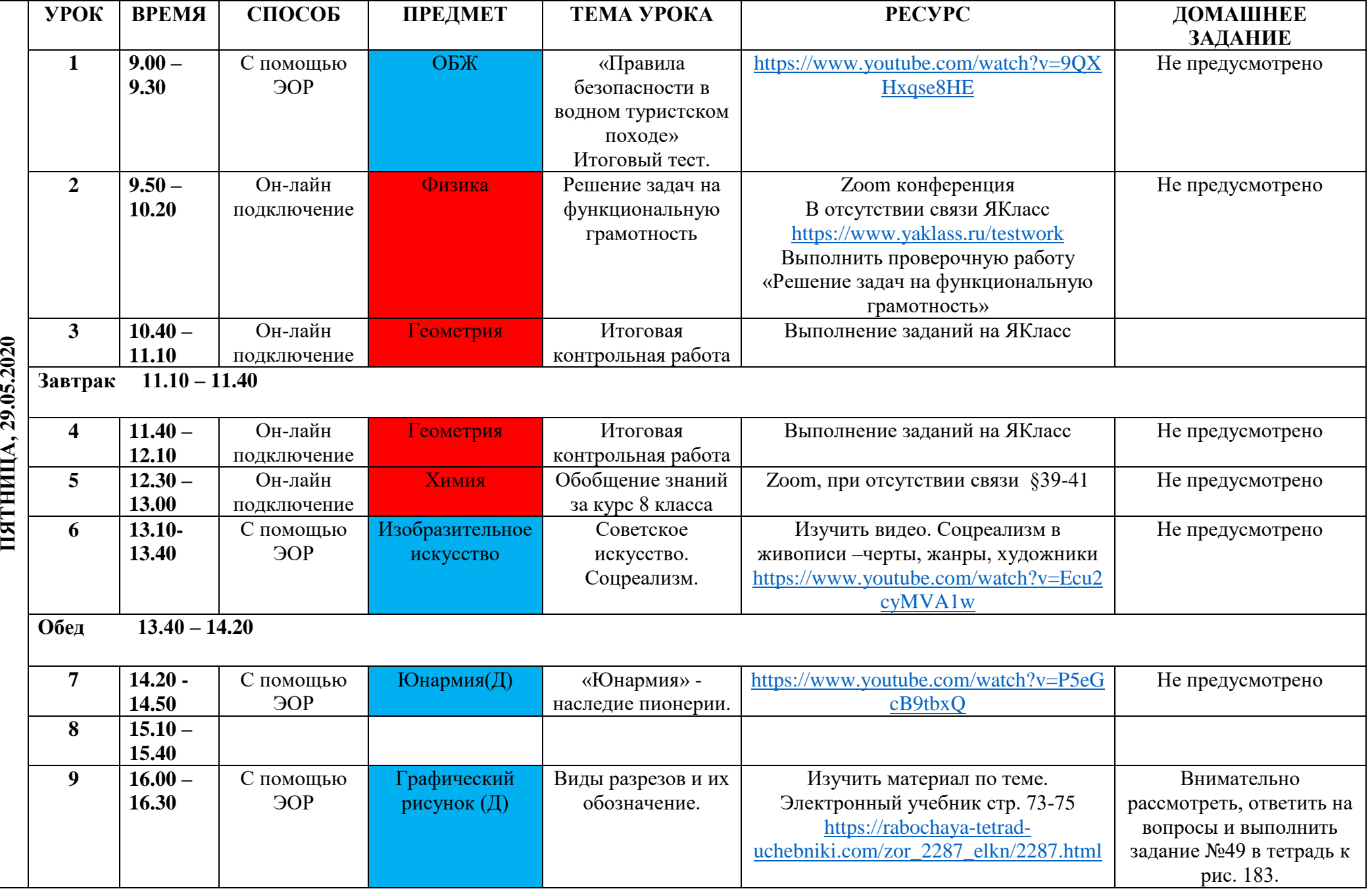

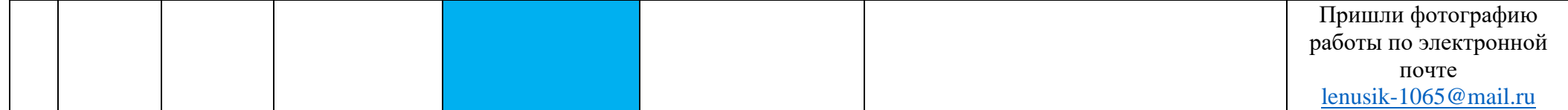